# **Natürliche Zahlen und Zahlenstrahl**

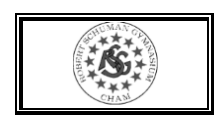

Die Zahlen 1, 2, 3, 4, … nennt man **natürliche Zahlen**: ℕ = {1; 2; 3; 4; … }

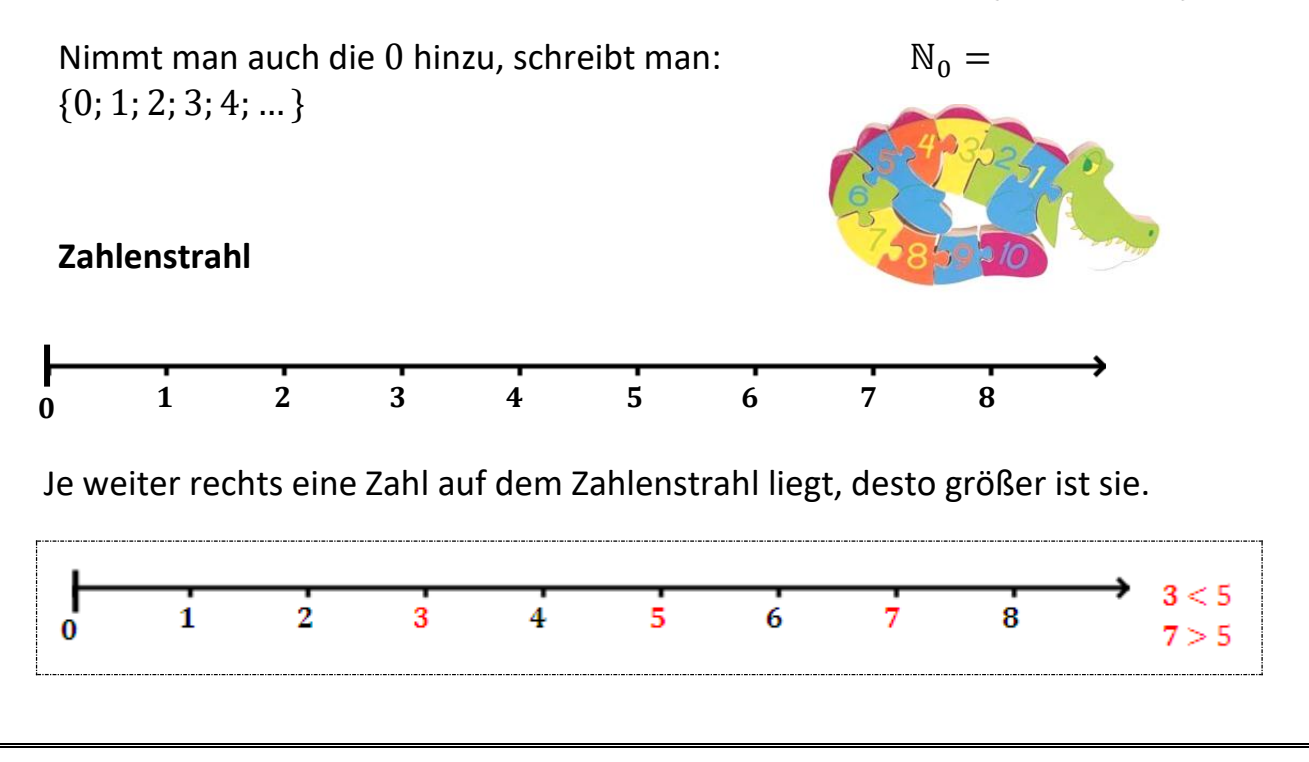

## **Dezimalsystem**

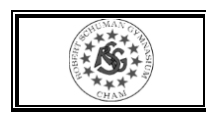

Große Zahlen kann man mit Hilfe der **Stellenwerttafel** leichter lesen:

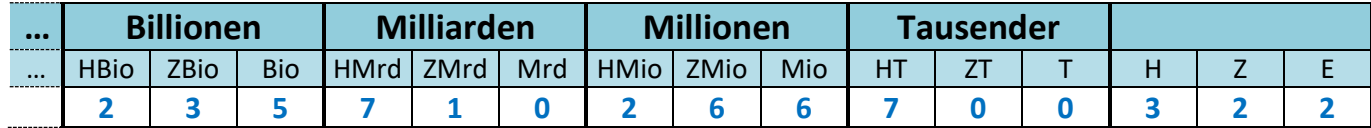

**In Worten:** *Zweihundertfünfunddreißig Billionen siebenhundertzehn Milliarden zweihundertsechsundsechzig Millionen siebenhunderttausenddreihundertzweiundzwanzig*

Die Zahlen 1, 10, 100, 1000, 10000, … heißen **Stufenzahlen**.

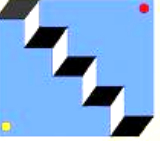

Mit der **Potenzschreibweise** kann man sie kürzer schreiben:

 $100 = 10 \cdot 10 = 10^2$  $1000 = 10 \cdot 10 \cdot 10$  =  $10^3$  $10000 = 10 \cdot 10 \cdot 10 \cdot 10 = 10^4$  $100000 = 10 \cdot 10 \cdot 10 \cdot 10 \cdot 10 = 10^5$ 

 $1$  Million =  $10<sup>6</sup>$ 1 Milliarde =  $10^9$  $1 \, Billion \quad = 10^{12}$ 1 Billiarde =  $10^{15}$  $1 Trillion = 10^{18}$ 1 Trilliarde  $= 10^{21}$ 

# **Runden**

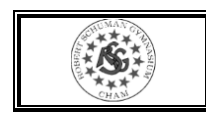

Beim Runden einer Zahl auf eine bestimmte Stelle betrachtet man die rechts von dieser Stelle stehende Ziffer:

- Ist diese Ziffer eine  $0, 1, 2, 3$  oder  $4$ , so wird **abgerundet**.
- Ist diese Ziffer eine 5, 6, 7, 8 oder 9, so wird **aufgerundet**.

Man verwendet das Zeichen "≈" ("*ist ungefähr gleich"*).

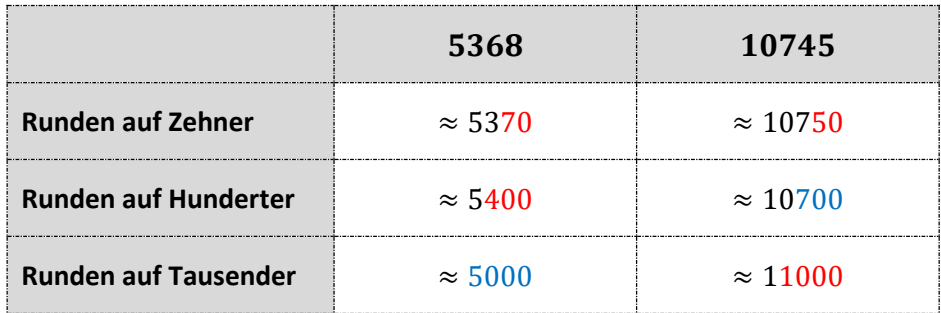

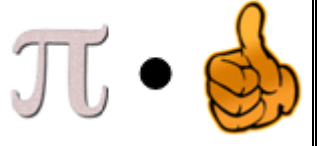

# **Fachbegriffe für die Rechenarten**

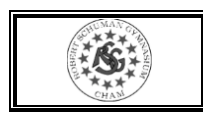

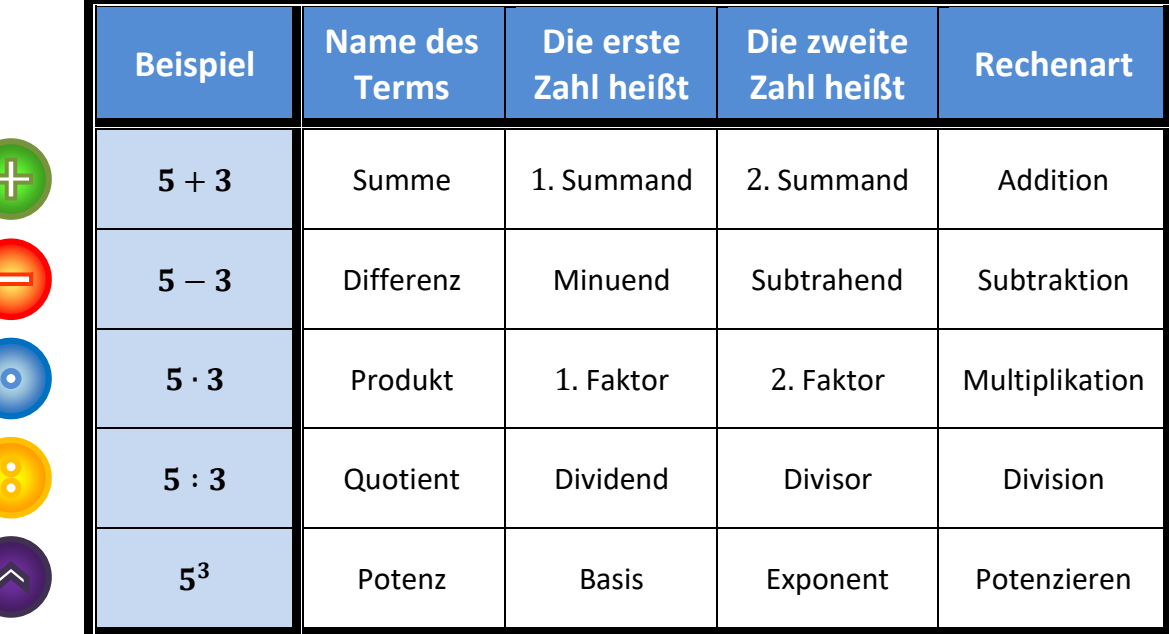

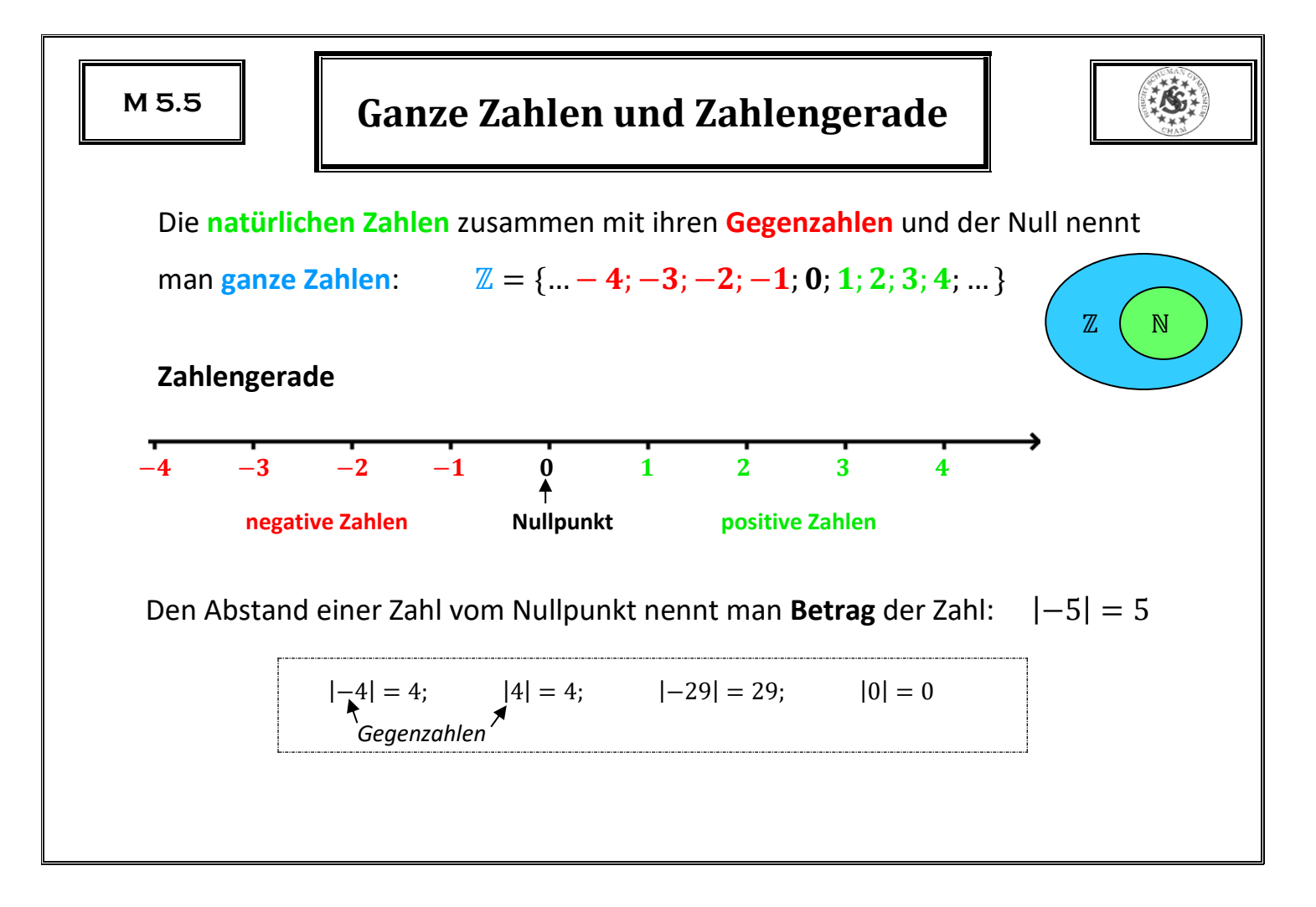

## **Koordinatensystem**

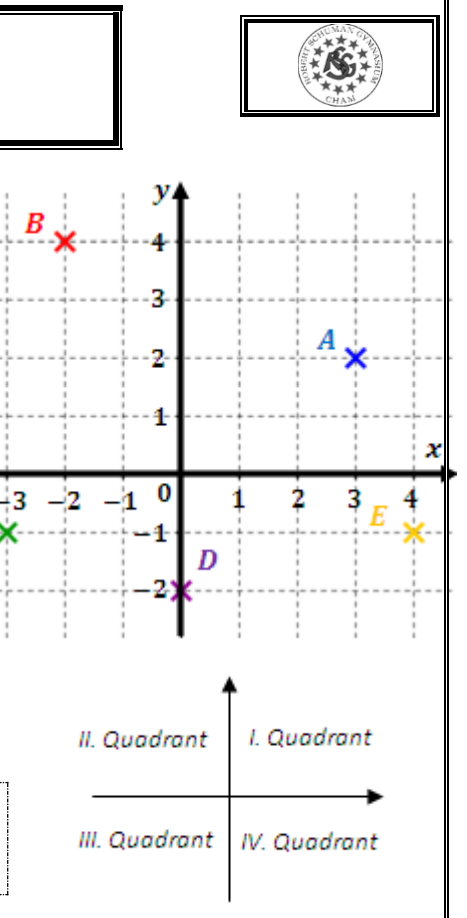

Ein **Koordinatensystem** besteht

- aus einer waagrechten Zahlengeraden: x-Achse
- und einer senkechten Zahlengeraden: y-Achse

Der Schnittpunkt der Achsen heißt **Ursprung**.

Jeder Punkt im Koordinatensystem lässt sich durch ein Zahlenpaar beschreiben:

 $A(3|2)$ "vom Ursprung 3 waagrecht" "dann 2 senkrecht" **2.Koordinate** *V***-Koordinate**  $B(-2|4);$   $C(-3|-1);$   $D(0|-2);$   $E(4|-1)$ 

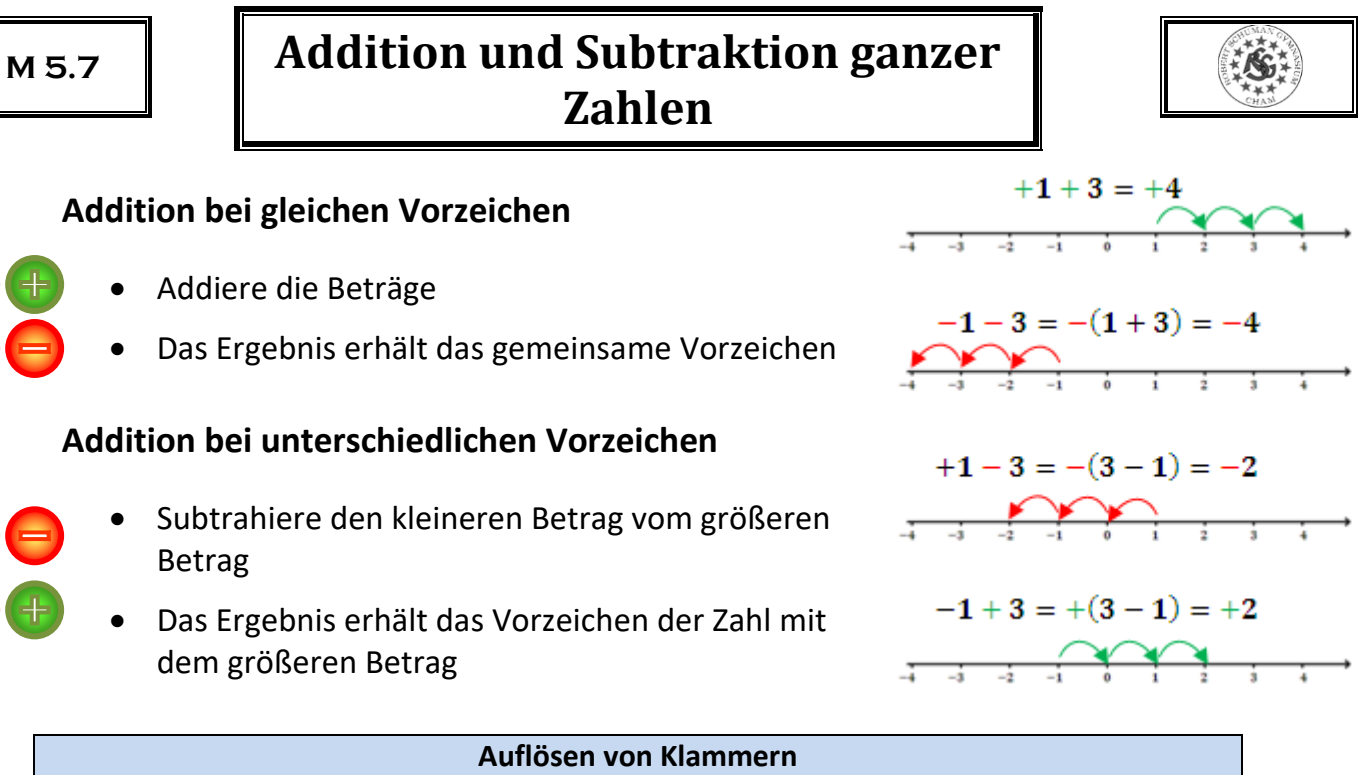

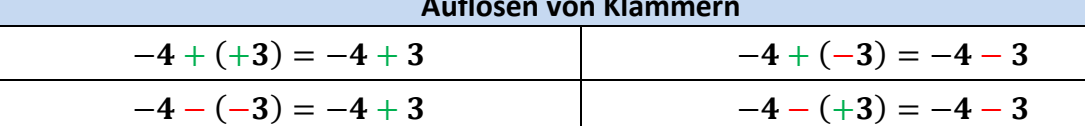

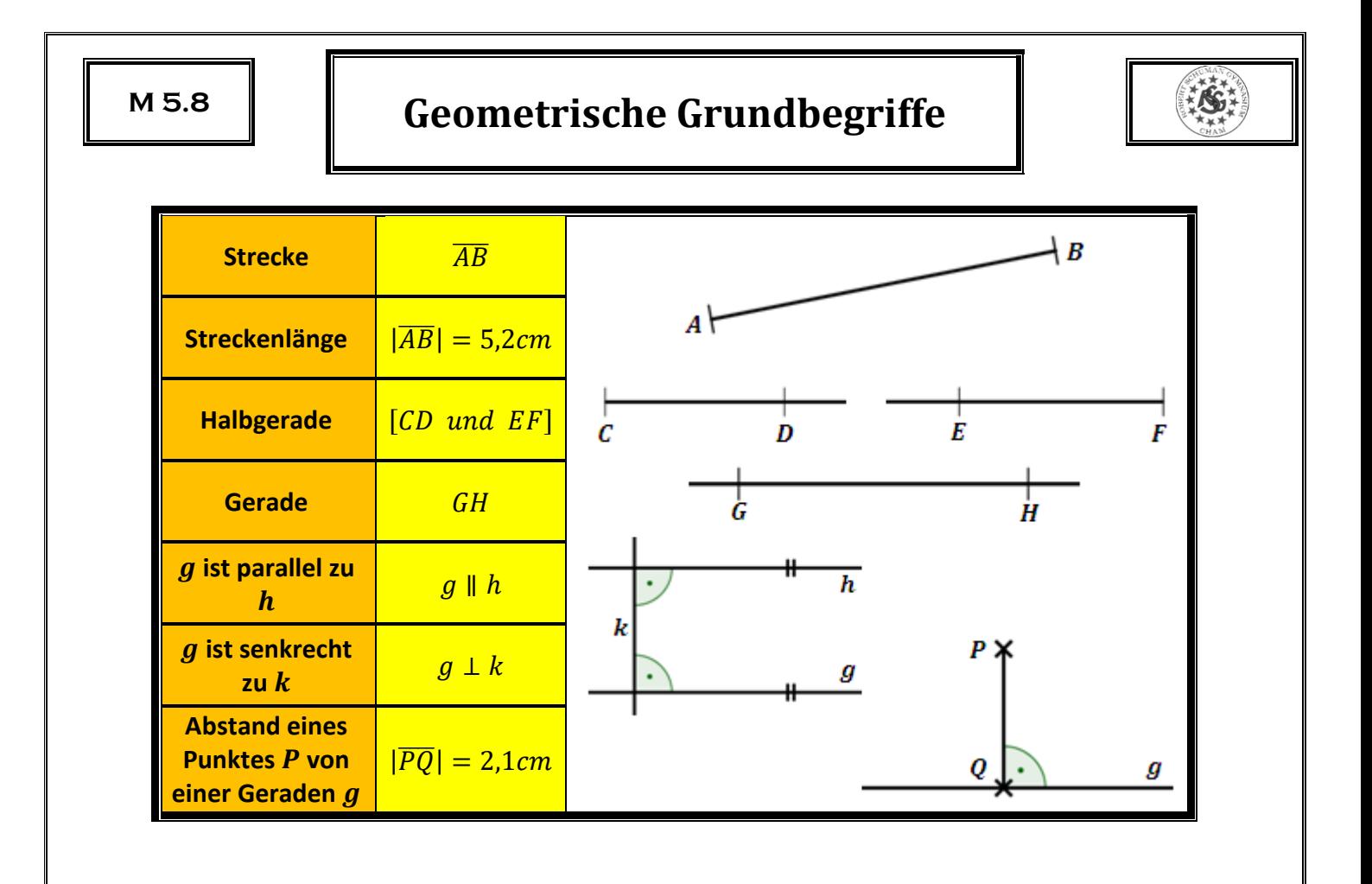

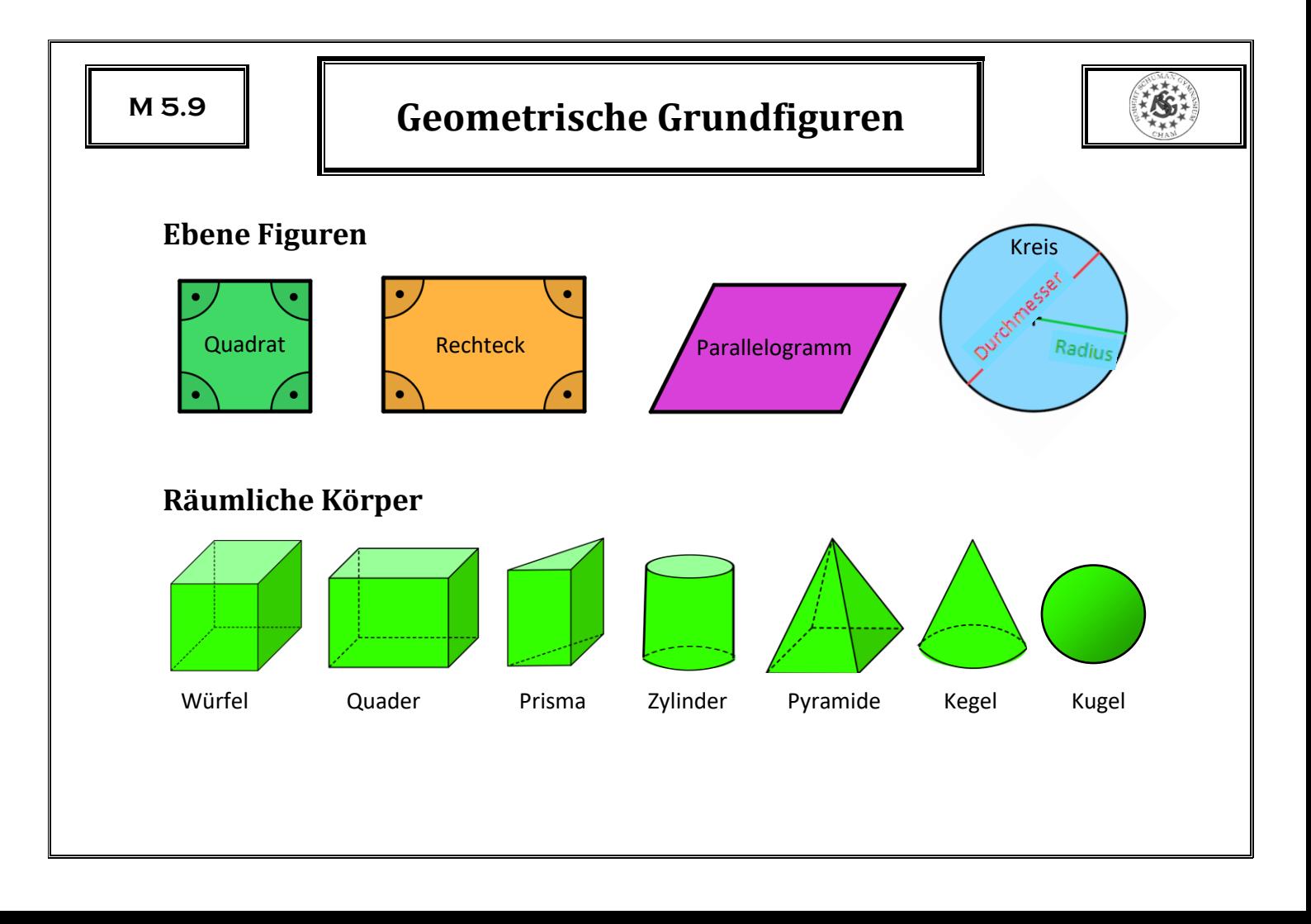

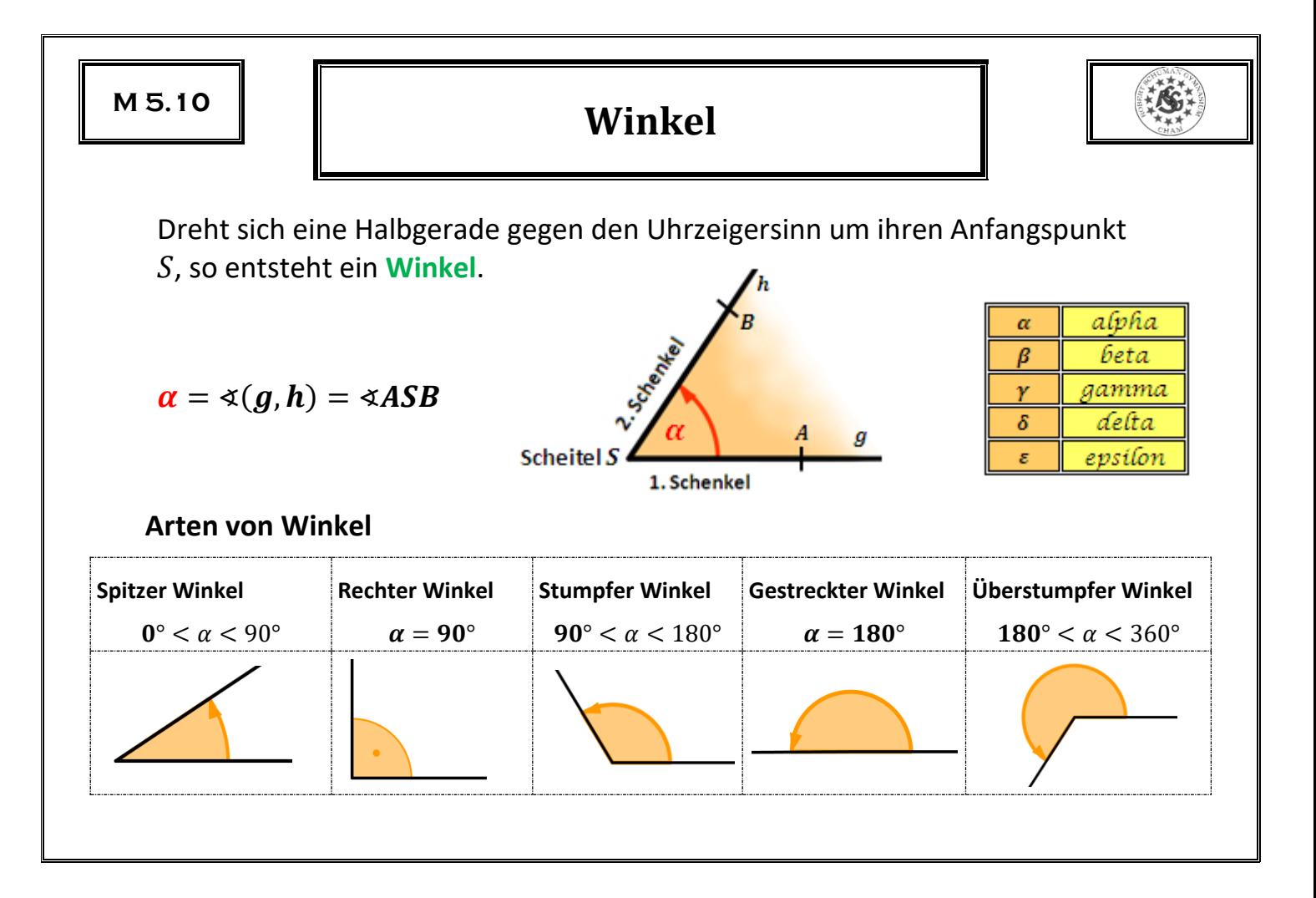

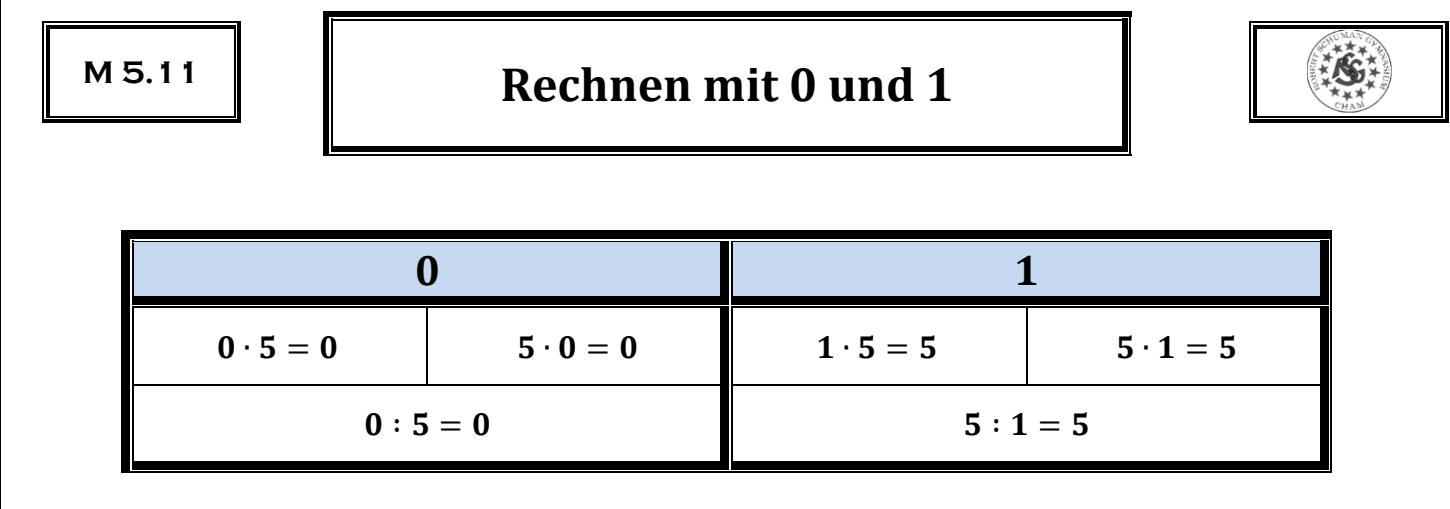

# Nie durch Null dividieren!

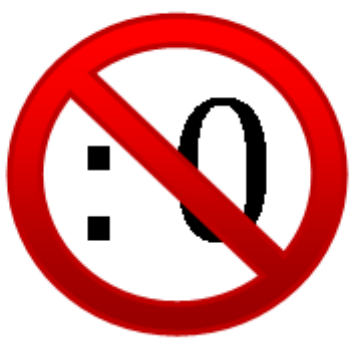

### **Potenzieren**

Für Produkte mit gleichen Faktoren gibt es eine Kurzschreibweise:

Die **Potenzschreibweise** 

$$
2 \cdot 2 \cdot 2 \cdot 2 \cdot 2 = 2^6 \leftarrow \text{Exponent}
$$
  
6 Faktoren **Basis**

**Faktoren**

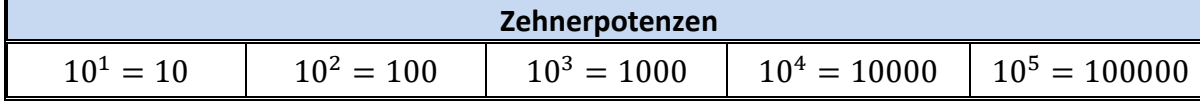

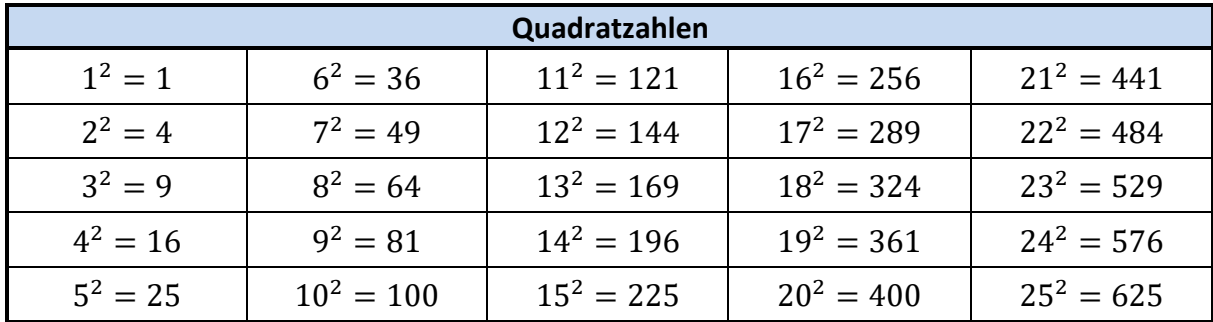

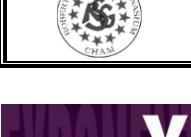

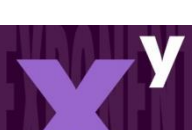

# **Primfaktorzerlegung**

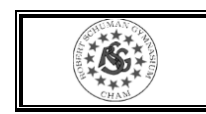

Eine **Primzahl** ist eine natürliche Zahl größer als 1, die nur durch 1 und sich selbst teilbar ist.

Jede natürliche Zahl ist entweder eine Primzahl oder lässt sich in ein Produkt aus Primzahlen zerlegen.

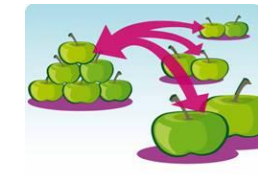

Diese eindeutige Zerlegung heißt **Primfaktorzerlegung**.

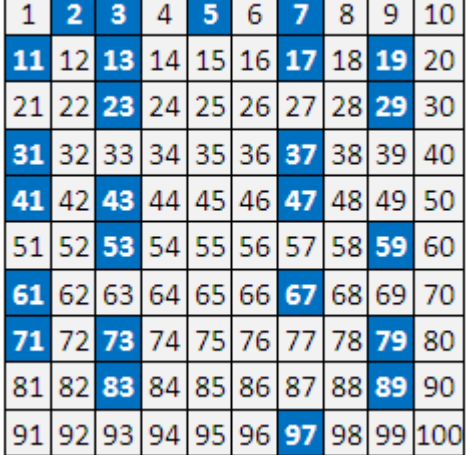

 $165 = 3 \cdot 5 \cdot 11$   $20 = 4 \cdot 5 = 2 \cdot 2 \cdot 5 = 2^2 \cdot 5$ 

 $720 = 72 \cdot 10 = 8 \cdot 9 \cdot 2 \cdot 5 = 2 \cdot 2 \cdot 2 \cdot 3 \cdot 3 \cdot 2 \cdot 5 = 2^4 \cdot 3^2 \cdot 5$ 

### **Baumdiagramme**

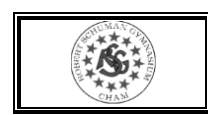

Situationen, bei denen man mehrere Dinge auswählen und miteinander kombinieren muss, kann man mit einem **Baumdiagramm** darstellen. Die Anzahl der Baumenden entspricht der Anzahl an Möglichkeiten.

Herr Huber hat für den Strandurlaub drei Hemden und zwei Shorts dabei. Wie viele Kombinationsmöglichkeiten hat er?

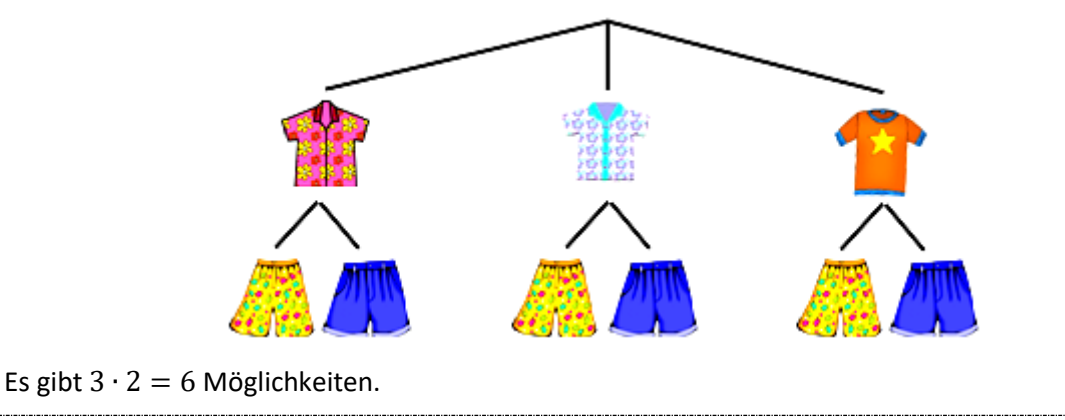

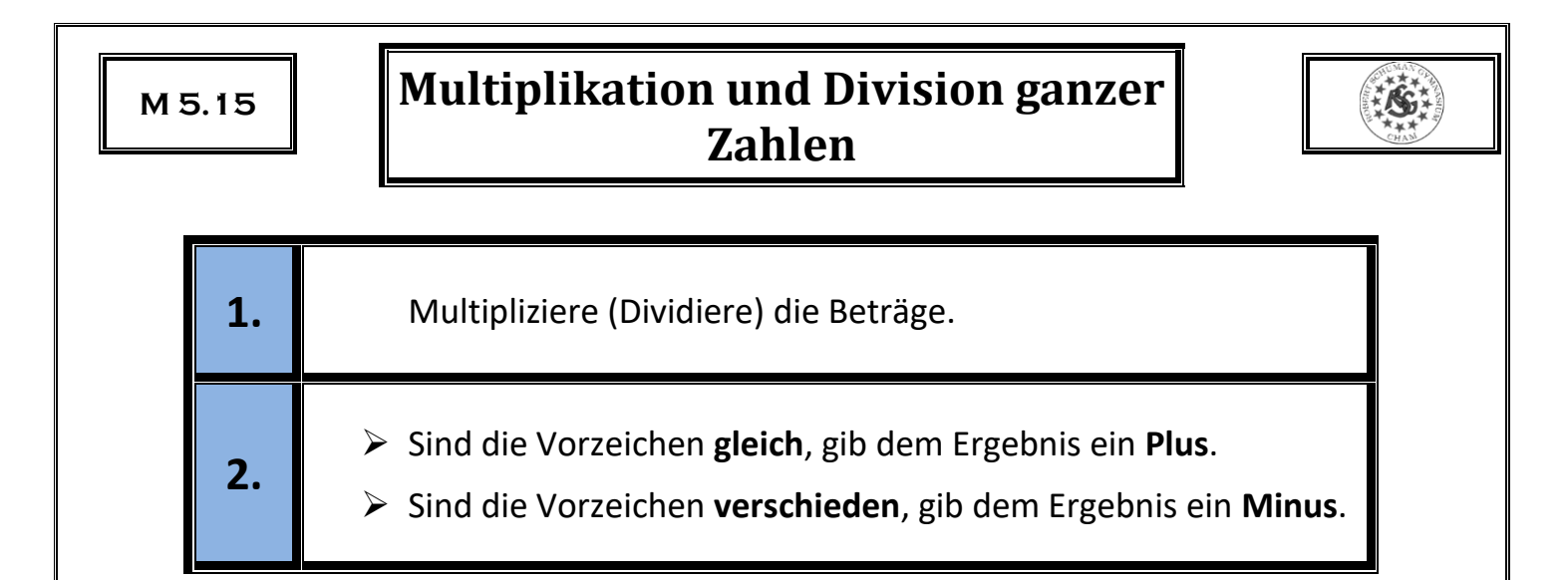

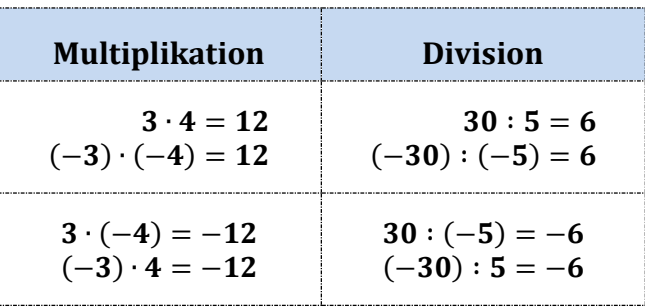

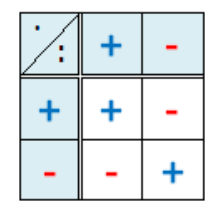

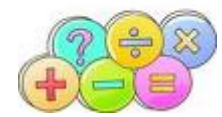

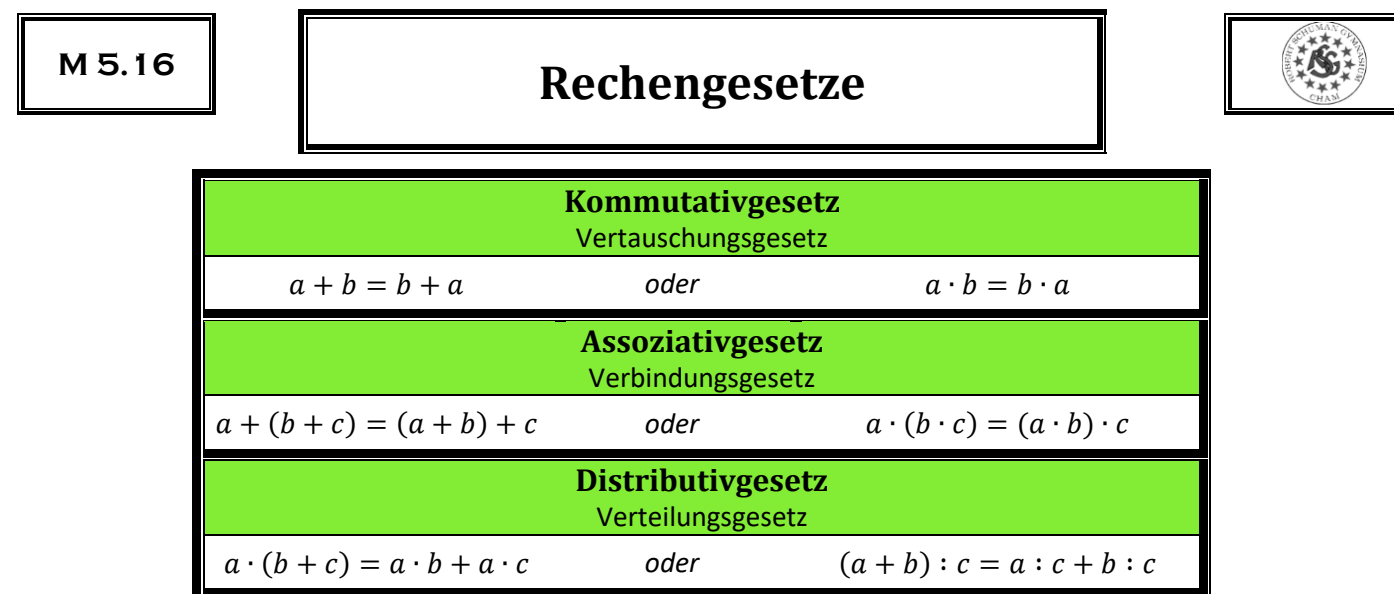

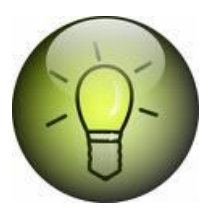

Rechenvorteile

\n
$$
64 + (78 + 36) = 64 + (36 + 78) = (64 + 36) + 78 = 100 + 78 = 178
$$
\n
$$
4 \cdot (27 \cdot 25) = 4 \cdot (25 \cdot 27) = (4 \cdot 25) \cdot 27 = 100 \cdot 27 = 2700
$$
\n
$$
36 \cdot 13 + 36 \cdot 7 = 36 \cdot (13 + 7) = 36 \cdot 20 = 720
$$
\n
$$
99 \cdot 43 = (100 - 1) \cdot 43 = 100 \cdot 43 - 1 \cdot 43 = 4300 - 43 = 4257
$$

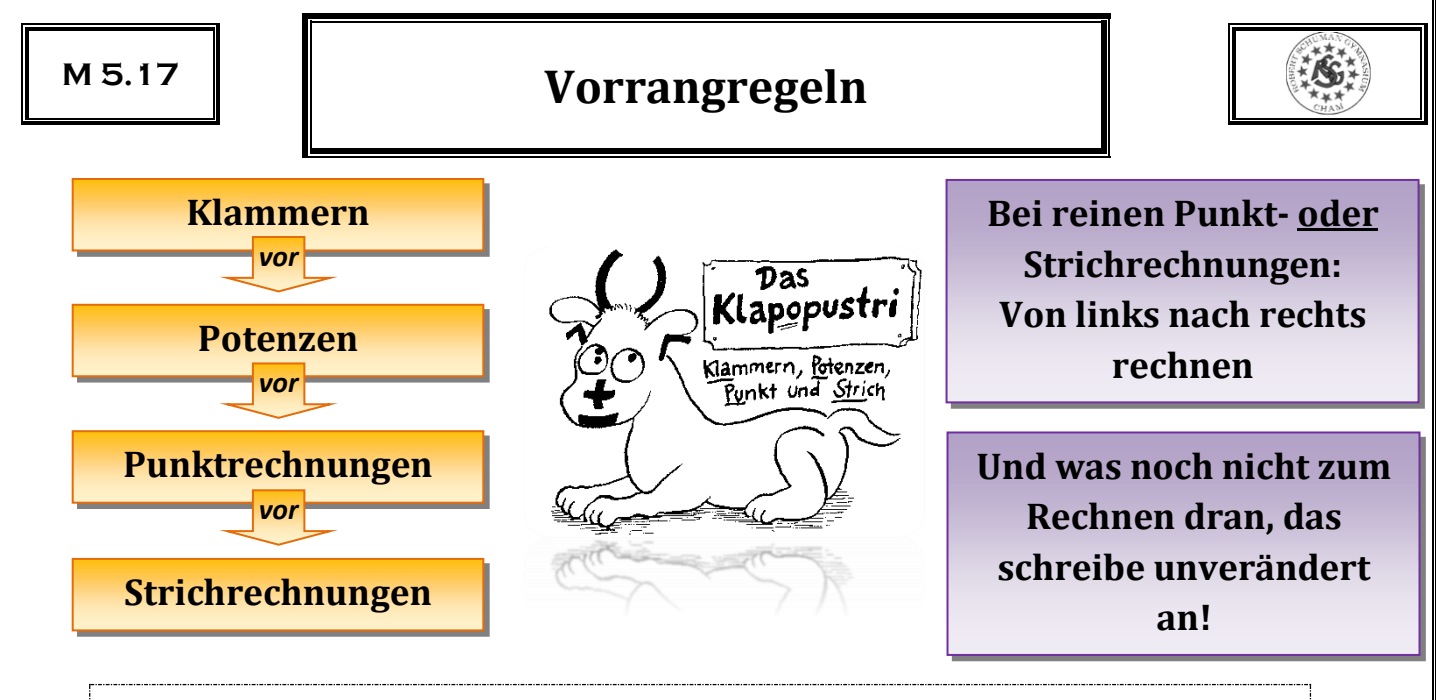

$$
15-3 \cdot 4 + 5 = 15 - 12 + 5 = 3 + 5 = 8
$$
  
\n
$$
30-3 \cdot 2^3 = 30 - 3 \cdot 8 = 30 - 24 = 6
$$
  
\n
$$
25-2 \cdot (5-2)^2 = 25 - 2 \cdot 3^2 = 25 - 2 \cdot 9 = 25 - 18 = 7
$$
  
\n
$$
[5 + (4-1)^3] : 8 + 6 = [5 + 3^3] : 8 + 6 = [5 + 27] : 8 + 6 = 32 : 8 + 6 = 4 + 6 = 10
$$

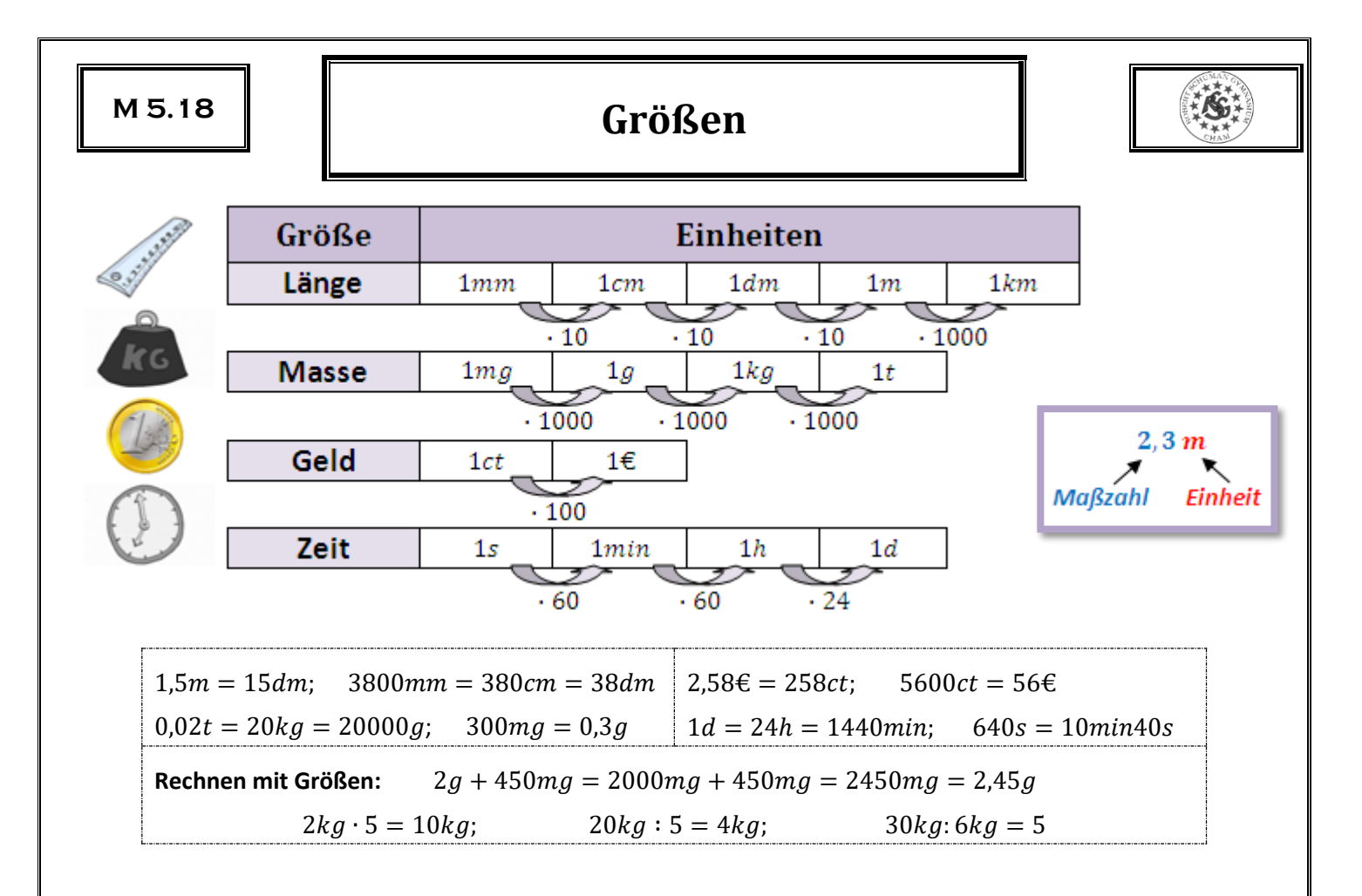

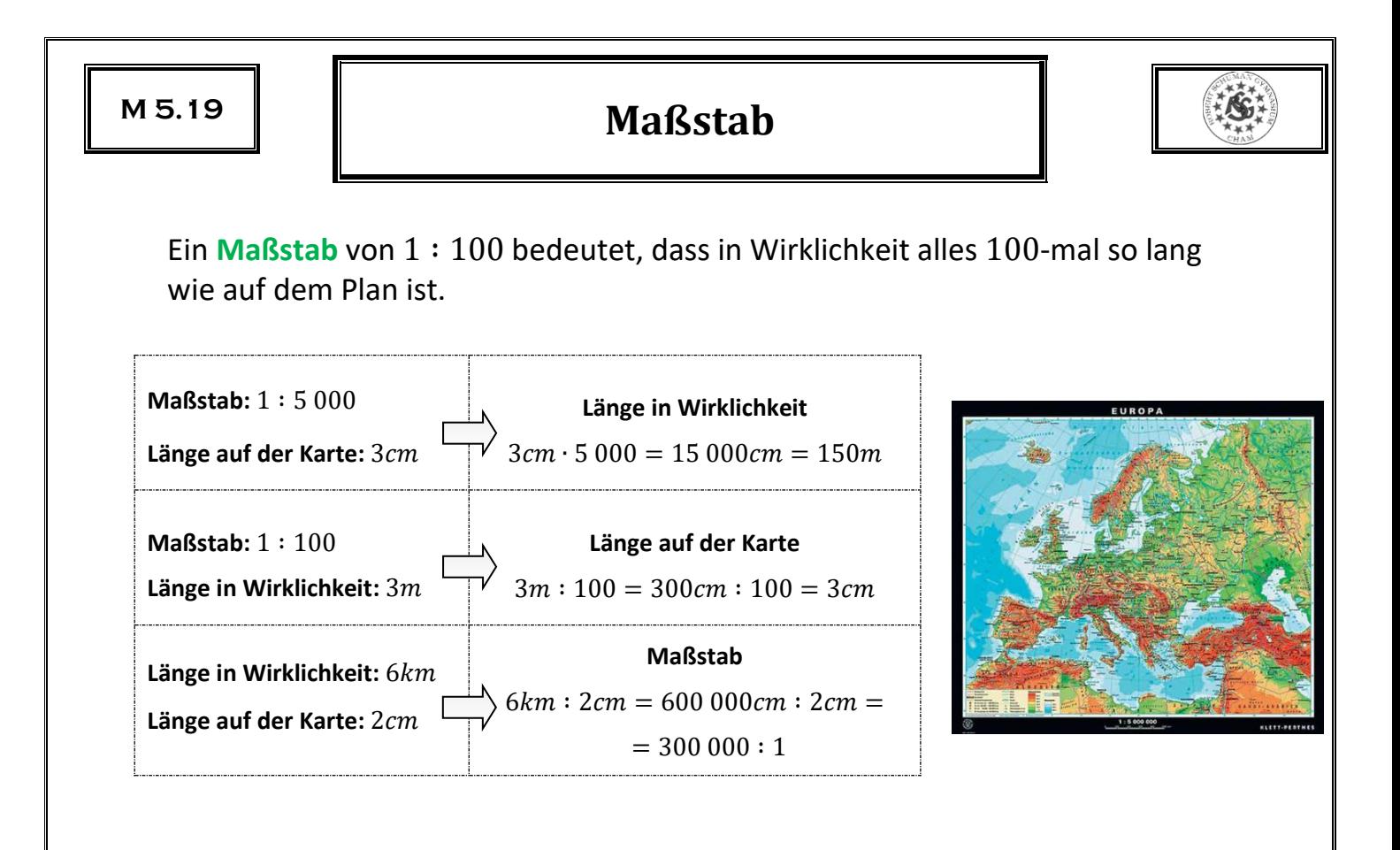

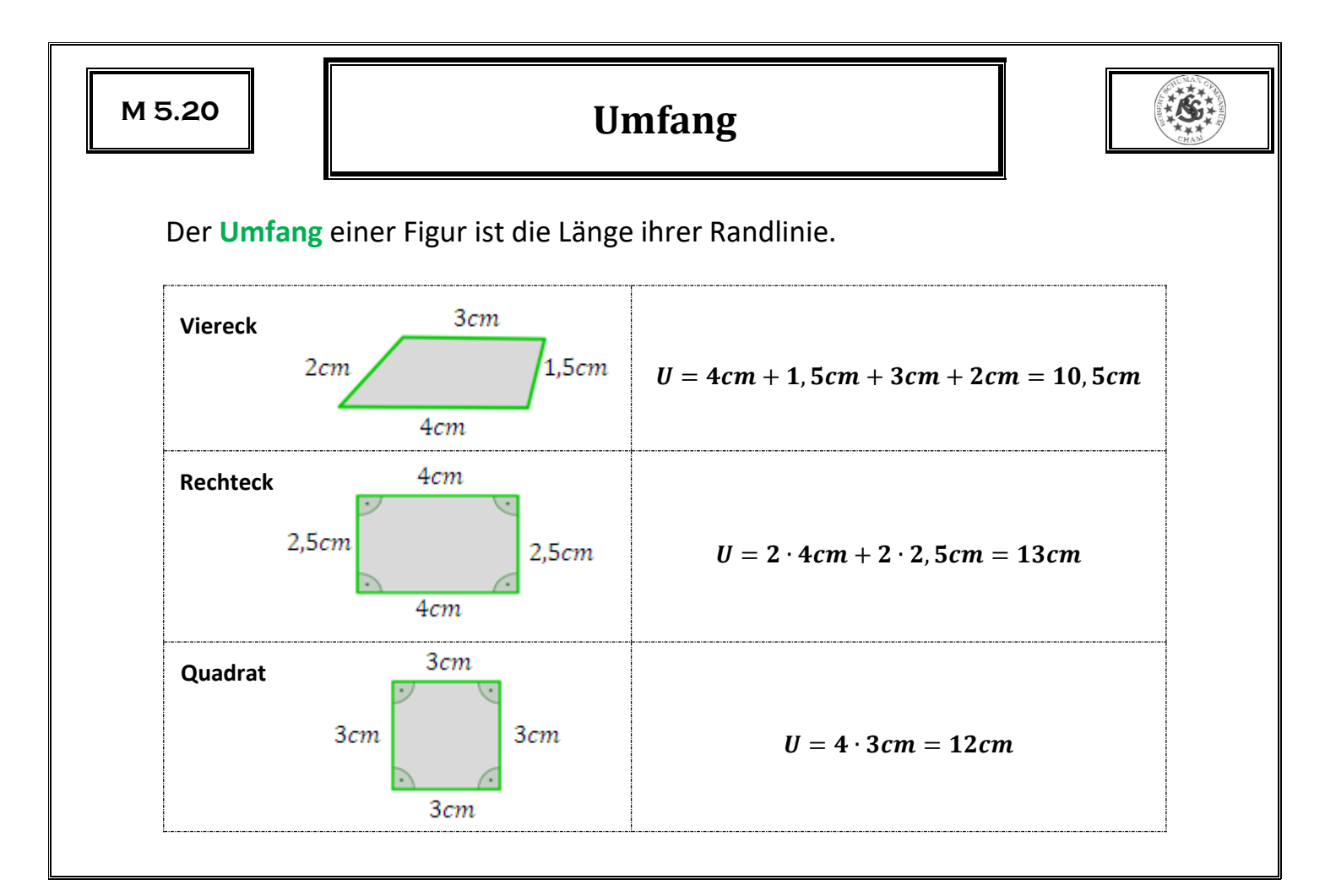

# **Flächeneinheiten**

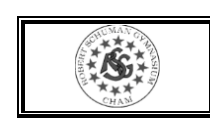

Die Größe der eingeschlossenen Fläche einer Figur nennt man **Flächeninhalt**  $\boldsymbol{A}$ .

 $\mathbf{L}$ änge  $\cdot$   $\mathbf{L}$ änge  $=$  **Fläche** 

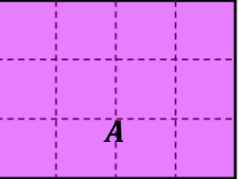

### **Flächeneinheiten und ihre Umrechnung**

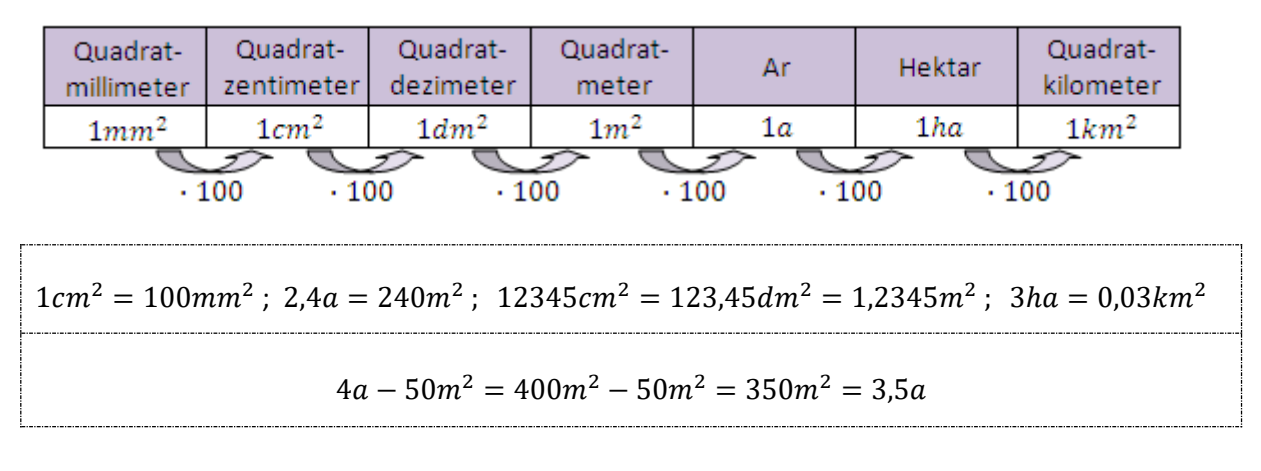

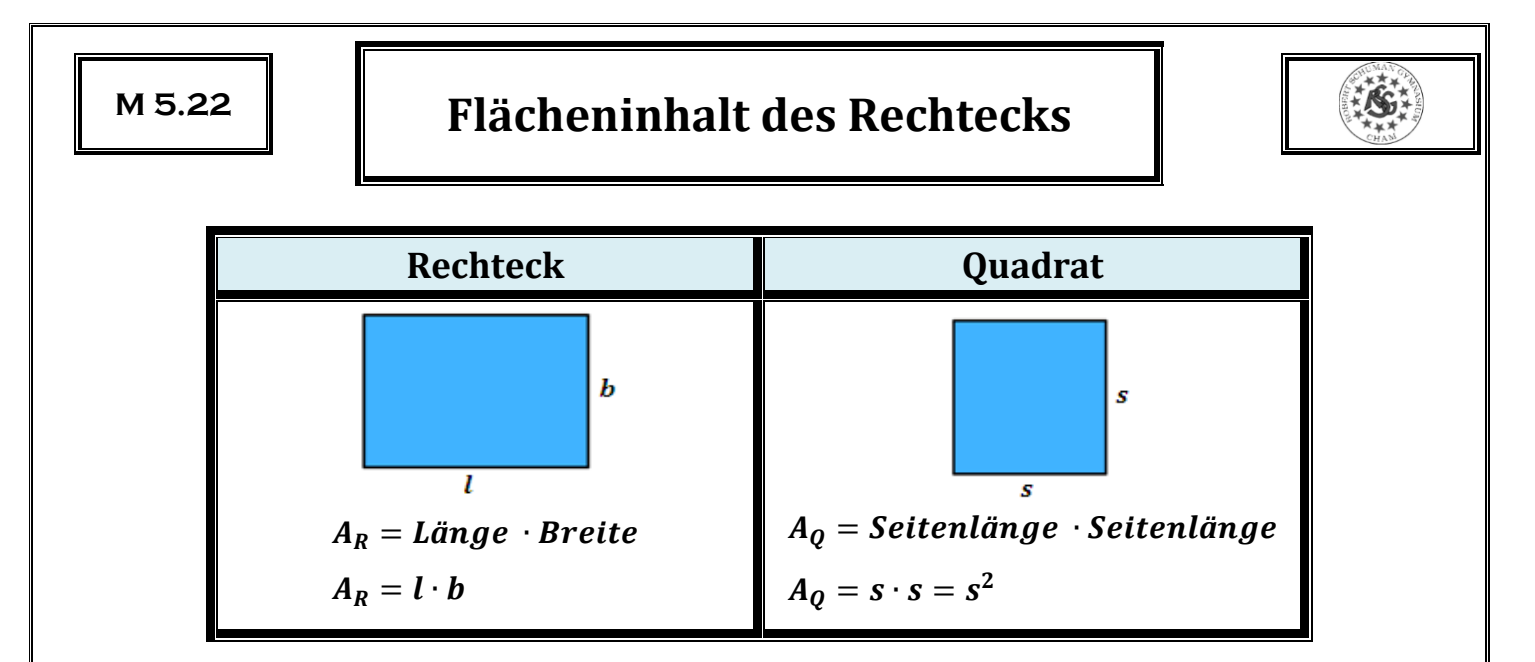

Den Flächeninhalt zusammengesetzter Figuren berechnet man, indem man sie in Rechtecke **zerlegt** oder zu Rechtecken **ergänzt**.

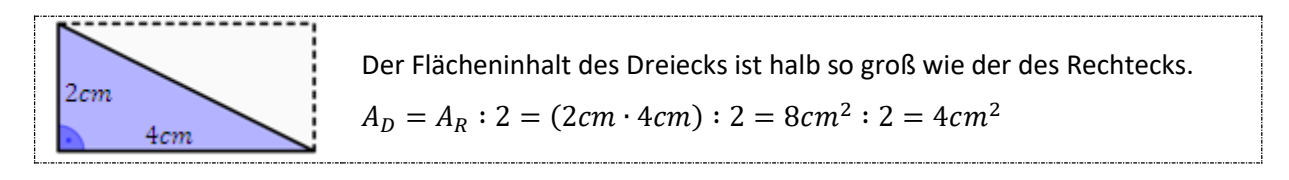